## <span id="page-0-0"></span>CI1055: Algoritmos e Estruturas de Dados I

## Profs. Drs. Marcos Castilho, Bruno Müller Jr, Carmem Hara

Departamento de Informática/UFPR

18 de agosto de 2020

## Resumo

Vetores como estruturas de dados

Profs. Drs. Marcos Castilho, Bruno Müller Jr, Carmem Hara [CI1055: Algoritmos e Estruturas de Dados I](#page-14-0)

- · Caracterizar o que é uma estrutura de dados
- Entender como usar vetores como estruturas de dados
- Os vetores, por si só, são um tipo estruturado da linguagem Pascal
- Uma estrutura de dados possui algo adicional:
	- uma propriedade que é relativa ao uso que o programador faz do espaço de memória disponível
- **Esta propriedade pode, e deve, ser explorada na elaboração do** algoritmo
- · Um vetor de no máximo 200 elementos
- **·** Propriedade:
	- o os elementos do vetor não têm ordem relativa
	- · pode haver repetição de elementos
	- e eles são inseridos do início ao fim
- · Um vetor de no máximo 200 elementos
- **·** Propriedade:
	- o os elementos do vetor não têm ordem relativa
	- · pode haver repetição de elementos
	- e eles são inseridos do fim ao início
- · Um vetor de no máximo 200 elementos
- Propriedade:
	- os elementos do vetor devem estar em ordem crescente
	- · não pode haver repetição de elementos
	- e eles são inseridos do início ao fim
- **·** Inserir e remover elementos é diferente nas estruturas de dados 1, 2 e 3 acima
- **Estas operações devem levar em consideração a propriedade** definida para a estrutura
- Mas isso é tópico para outras aulas
- Veremos somente um exemplo básico, que é inserir e remover nas estruturas de dados 1 e 2, acima definidas

Inserir os números 5, -4, 8 e 7 na estrutura de dados 1:

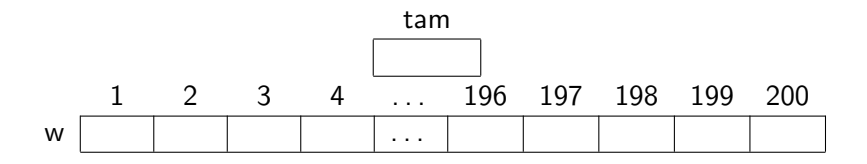

Inserir os números 5, -4, 8 e 7 na estrutura de dados 2:

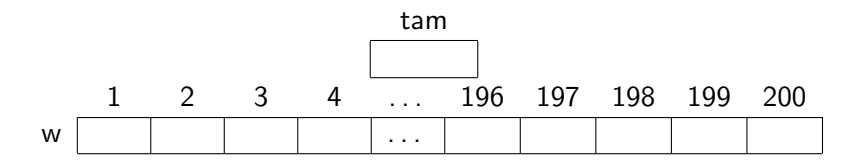

Remover o número 7 da estrutura de dados 1:

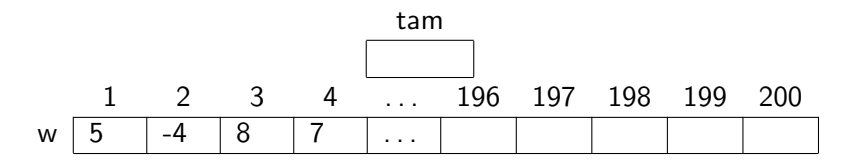

Remover o número 7 da estrutura de dados 2:

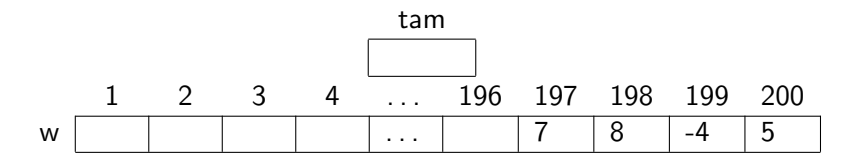

Remover o número 5 da estrutura de dados 1:

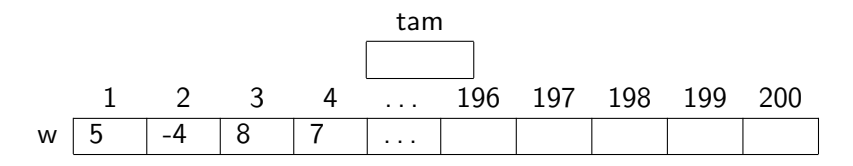

Remover o número 5 da estrutura de dados 2:

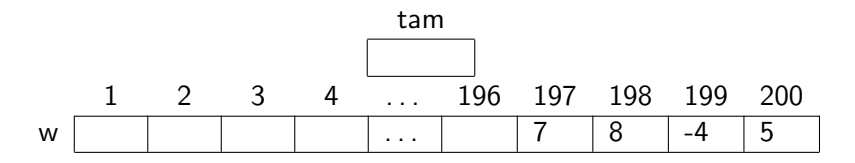

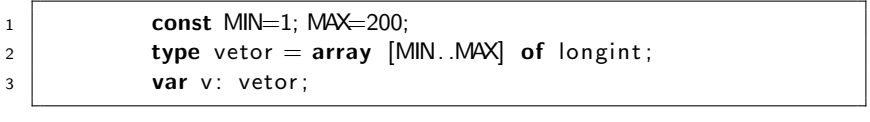

Estrutura 1

Estrutura 2

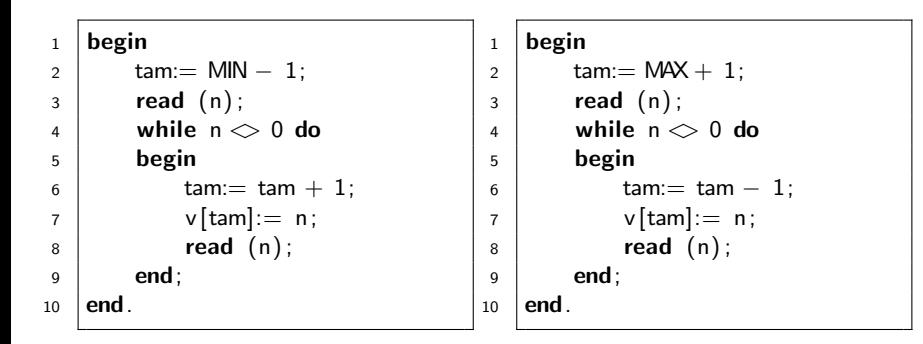

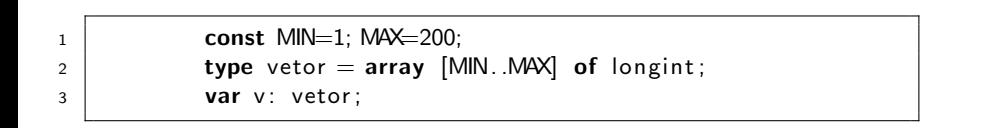

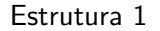

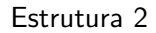

 $1$  begin  $2 \mid$  tam:= tam - 1;  $3 \mid end.$ 

 $1$  begin 2  $\tan:= \tan + 1$ ;

 $3 \mid end.$ 

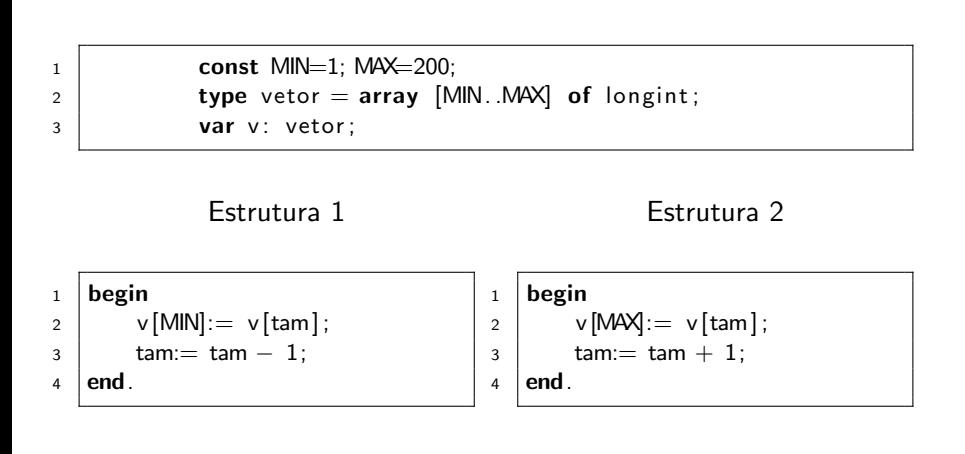

## e este material está no livro no capítulo 9, seções 9.1 até 9.3

- <span id="page-14-0"></span>• Slides feitos em LATFX usando beamer
- Licença

Creative Commons Atribuição-Uso Não-Comercial-Vedada a Criação de Obras Derivadas 2.5 Brasil License.[http://](http://creativecommons.org/licenses/by-nc-nd/2.5/br/) [creativecommons.org/licenses/by-nc-nd/2.5/br/](http://creativecommons.org/licenses/by-nc-nd/2.5/br/)

Creative Commons Atribuição-Uso Não-Comercial-Vedada a Criação de Obras Derivadas 2.5 Brasil License.[http://](http://creativecommons.org/licenses/by-nc-nd/2.5/br/) [creativecommons.org/licenses/by-nc-nd/2.5/br/](http://creativecommons.org/licenses/by-nc-nd/2.5/br/)